<<Pro/ENGINEER >>

<<Pro/ENGINEER >>

- 13 ISBN 9787121025754
- 10 ISBN 7121025752

出版时间:2006-1

PDF

#### http://www.tushu007.com

, tushu007.com

### <<Pro/ENGINEER >>

Pro/ENGINEER Pro/E

 $Pro/E$ 

, tushu007.com

 $Pro/E$ 

 $Pro/E$ 

Pro/E

 $\mathsf{Pro}/\mathsf{E}$  example  $\mathsf{Pro}/\mathsf{E}$ 

### $,$  tushu007.com

# <<Pro/ENGINEER >>

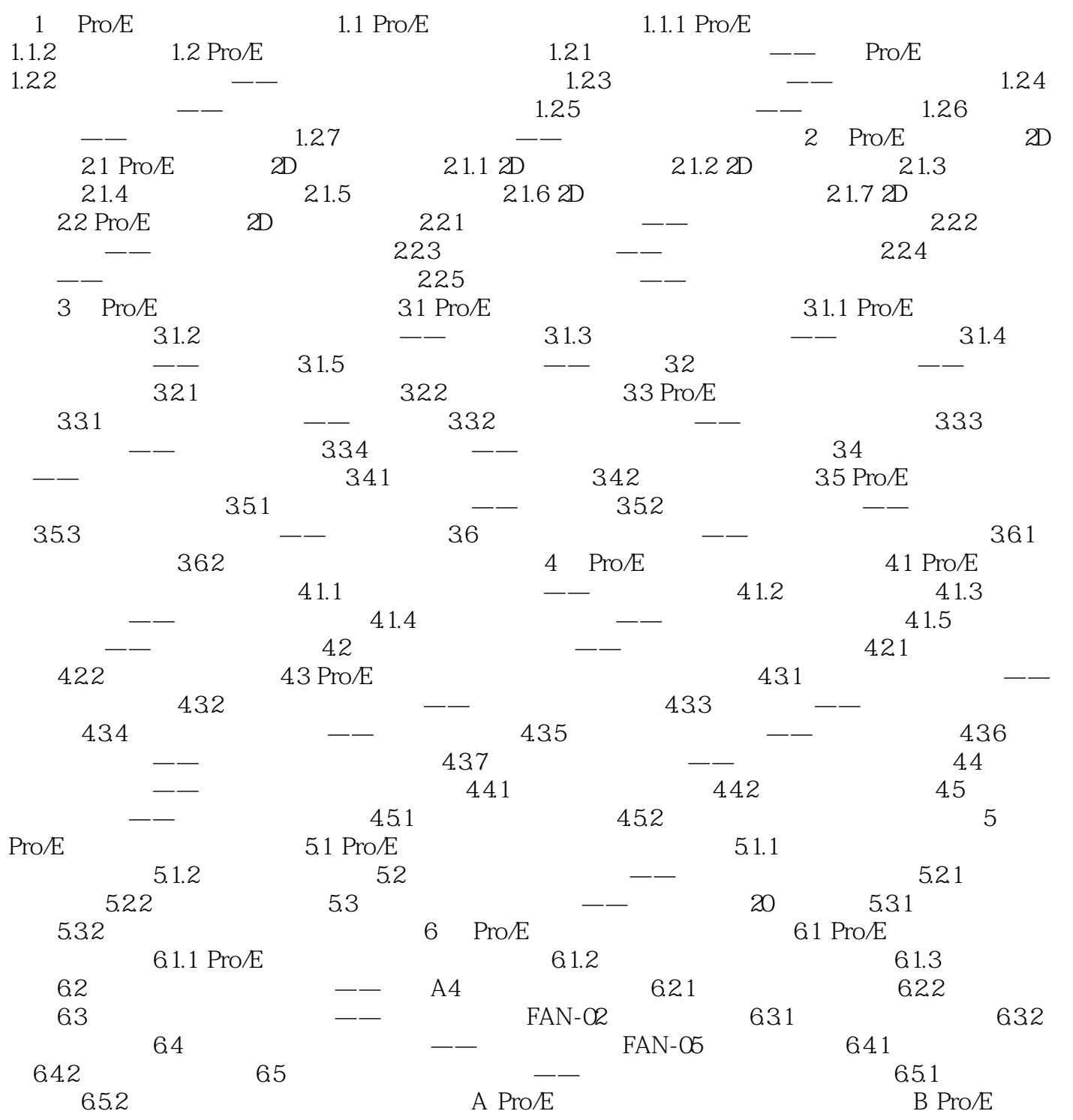

## <<Pro/ENGINEER >>

本站所提供下载的PDF图书仅提供预览和简介,请支持正版图书。

更多资源请访问:http://www.tushu007.com

 $,$  tushu007.com